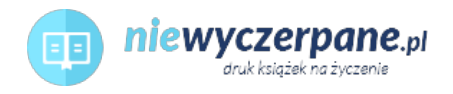

## [Word 2003 kurs zaawansowany](https://niewyczerpane.pl/word-2003-kurs-zaawansowany.html)

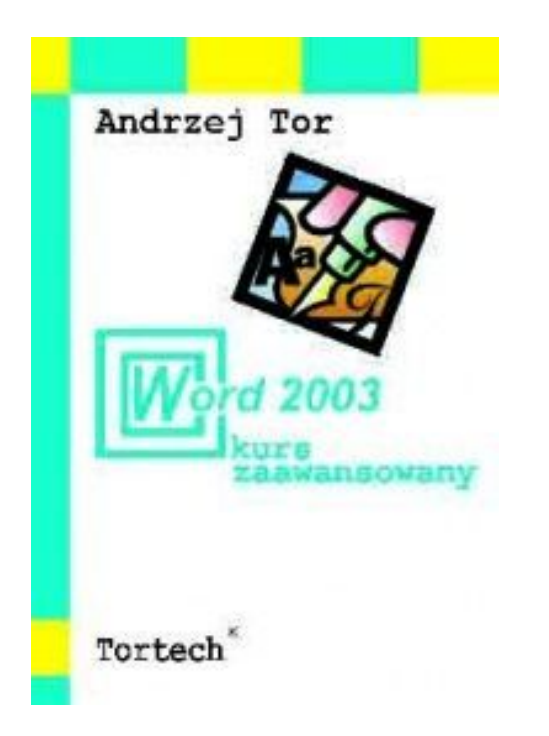

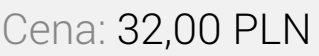

Opis słownikowy

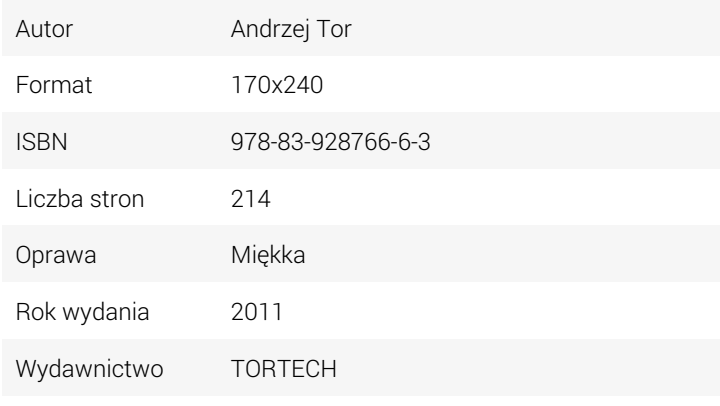

Opis produktu

- \* tworzenie i edycja tabel
- \* numerowanie list
- \* osadzanie grafiki
- \* znak wodny w dokumencie
- \* tworzenie spisów
- \* wstawianie haseł skorowidza
- \* korzystanie z szablonów
- \* podział dokumentu na sekcje
- \* wprowadzanie poprawek w dokumencie
- \* narzędzia do sprawdzania pisowni
- \* korespondencja seryjna
- \* praca z dokumentem głównym
- \* wersje dokumentu
- \* scalanie dokumentów
- \* tworzenie formularzy
- \* ochrona dokumentów
- \* wymiana informacji pomiędzy aplikacjami
- \* tworzenie stron WWW
- \* praca z polami kodowymi
- \* tworzenie makropoleceń

SPIS TREŚCI WPROWADZENIE 7 OPIS MOŻLIWOŚCI EDYTORA TEKSTU WORD 2003 7 ELEMENTY EKRANU MS WORD 2003 7 SPOSOBY WYŚWIETLANIA DOKUMENTÓW 10 PRACA W WIDOKU NORMALNYM 10

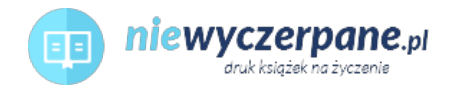

PRACA Z KONSPEKTEM DOKUMENTU 11 PRACA W WIDOKU UKŁADU WYDRUKU 12 PRACA W WIDOKU UKŁADU SIECI WEB 13 PODGLĄD WYDRUKU 14 WSTAWIANIE ZNAKÓW SPECJALNYCH 14 WSTAWIENIE ZNAKU TWARDEJ SPACJI W DOKUMENCIE 16 ZAPISYWANIE DOKUMENTÓW 19 ZAPISANIE NOWEGO, NIE NAZWANEGO DOKUMENTU 20 ZMIANA POŁOŻENIA I WIELKOŚCI OKIEN 24 FORMATOWANIE TEKSTU 26 FORMATOWANIE DOKUMENTU 26 FORMATOWANIE AKAPITÓW 30 Zakładka Wcięcia i odstępy w oknie Akapit 30 Zakładka Podziały wiersza i strony w oknie Akapit 32 STOSOWANIE TECHNIKI "KLIKNIJ I WPISZ" 34 FORMATOWANIE ZNAKÓW 37 Okno dialogowe zakładki Czcionka 38 Okno dialogowe zakładki Odstępy między znakami 40 Okno dialogowe zakładki Efekty tekstowe 41 UMIESZCZANIE OBRAMOWAŃ W DOKUMENTACH 41 DODAWANIE NUMERÓW LUB ZNAKÓW DO LISTY 44 DODANIE NUMERÓW DO LIST WYLICZANYCH 45 DODAWANIE ZNAKÓW POPRZEDZAJĄCYCH DO LISTY. 47 USTAWIANIE PUNKTÓW TABULACJI 51 TWORZENIE I EDYCJA TABEL 56 TWORZENIE TABELI PRZY WYKORZYSTANIU PRZYCISKU RYSUJ TABELĘ 56 TWORZENIE TABELI PRZY POMOCY MENU TABELA 58 WYPEŁNIANIE TABELI DANYMI 60 ZAZNACZANIE KOMÓREK W TABELI 62 MODYFIKACJA STRUKTURY TABELI 64 Wstawianie wierszy i kolumn wewnątrz tabeli 64 Dzielenie komórek w tabeli 65 Łączenie komórek w tabeli 67 Dodanie krawędzi i cieniowania wewnątrz tabeli 69 Zmiana szerokości kolumn w tabeli 71 Zmiana wysokości wiersza 73 Wyśrodkowanie całej tabeli na stronie 74 TWORZENIE POWTARZAJĄCYCH SIĘ NAGŁÓWKÓW DŁUGICH TABEL 76 OBLICZENIA W TABELACH 76 WPROWADZENIE AUTOMATYCZNEJ NUMERACJI WIERSZY TABELI 79 RYSOWANIE TABELI WEWNĄTRZ INNEJ TABELI 80 OTACZANIE TABELI TEKSTEM 82 WSTAWIANIE PLIKÓW GRAFICZNYCH DO DOKUMENTU 83 OBLEWANIE RYSUNKÓW TEKSTEM 85 ZMIANA POŁOŻENIA I ROZMIARÓW WSTAWIONYCH RYSUNKÓW 87 POLECENIE FORMATOWANIE TEKSTU WORDART 88 WSTAWIANIE ZNAKU WODNEGO W DOKUMENCIE 89 UŻYCIE STYLÓW DO FORMATOWANIA DOKUMENTÓW 91 TWORZENIE STYLÓW W DOKUMENCIE 93 KOPIOWANIE STYLÓW POMIĘDZY DWOMA DOKUMENTAMI 100 SZABLONY 104 TWORZENIE NOWEGO SZABLONU 104 OTWARCIE NOWEGO DOKUMENTU OPARTEGO O WYBRANY SZABLON 106 ŁADOWANIE I ZWALNIANIE SZABLONÓW 109 KOPIOWANIE I PRZENOSZENIE SKŁADNIKÓW SZABLONU – ORGANIZATOR 110 SZABLON GLOBALNY 112 FORMATOWANIE FRAGMENTÓW DOKUMENTU W RAMACH SEKCJI 113 WSTAWIANIE ZNAKU KOŃCA SEKCJI 113 NUMEROWANIE STRON 117

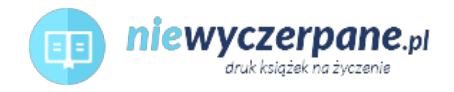

TWORZENIE STOPEK I NAGŁÓWKÓW STRON 119 PRACA Z KONSPEKTEM DOKUMENTU 126 TWORZENIE STRUKTURY 128 NUMEROWANIE NAGŁÓWKÓW KONSPEKTU 131 TWORZENIE SPISU TREŚCI ZA POMOCĄ STYLÓW NAGŁÓWKA 132 AKTUALIZACJA SPISU TREŚCI 133 NUMEROWANIE I PODPISYWANIE RYSUNKÓW 134 ODSYŁACZE 137 TWORZENIE SPISU ILUSTRACJI 139 TWORZENIE HASEŁ SKOROWIDZA 140 PRACA Z DOKUMENTAMI GŁÓWNYMI I PODRZĘDNYMI 143 KORESPONDENCJA SERYJNA 146 TWORZENIE PLIKU DANYCH 146 TWORZENIE DOKUMENTU GŁÓWNEGO KORESPONDENCJI SERYJNEJ 147 WPROWADZANIE DODATKOWYCH WARUNKÓW PODCZAS SCALANIA 152 DEFINIOWANIE KWEREND WYSZUKUJĄCYCH OKREŚLONE REKORDY DO SCALENIA 155 SPRAWDZANIE POPRAWNOŚCI GRAMATYCZNEJ I PISOWNI 157 SPRAWDZANIE PISOWNI 157 DODANIE BŁĘDNIE NAPISANYCH WYRAZÓW DO LISTY AUTOKOREKTA 159 STOSOWANIE AUTOTEKSTU 159 SŁOWNIK WYRAZÓW BLISKOZNACZNYCH TEZAURUS 160 SZYBKA OBSŁUGA PROGRAMU PRZY WYKORZYSTANIU MYSZY I KLAWIATURY 162 PORUSZANIE SIĘ PO TEKŚCIE 162 PRZEMIESZCZANIE KURSORA W ODPOWIEDNIE MIEJSCE W TEKŚCIE 163 KORZYSTANIE Z ZAZNACZANIA POPRAWEK 164 USTAWIENIE DANYCH UŻYTKOWNIKA 164 NANOSZENIE POPRAWEK 165 PRZEGLĄDANIE ZMIAN 166 AKCEPTACJA LUB ODRZUCENIE ZMIAN 167 SCALANIE DOKUMENTÓW 169 DRUKOWANIE 171 TWORZENIE WERSJI DOKUMENTU 172 TWORZENIE FORMULARZY 176 ZABEZPIECZENIE FORMULARZA HASŁEM 180 ZABEZPIECZENIE DOKUMENTU HASŁEM 182 USUWANIE HASŁA CHRONIĄCEGO DOKUMENT 184 WSPÓŁPRACA EDYTORA WORD Z INNYMI APLIKACJAMI 185 TWORZENIE NOWEGO OBIEKTU OSADZONEGO 185 TWORZENIE OBIEKTU POŁĄCZONEGO Z ISTNIEJĄCEGO ARKUSZA LUB WYKRESU EXCELA 186 STEROWANIE AKTUALIZACJĄ OBIEKTÓW POŁĄCZONYCH 188 TWORZENIE STRON WWW 189 USTAWIENIE OPCJI SIECI WEB 189 ZAPIS DOKUMENTU JAKO STRONY SIECI WEB 192 WSTAWIANIE HIPERŁĄCZA DO DOKUMENTU 193 RAMKI – ROZPLANOWANIE STRON WWW 194 WORD 2003 PRACA Z POLAMI KODOWYMI 197 TWORZENIE MAKROPOLECEŃ W EDYTORZE WORD 202 EDYCJA NAGRANEGO MAKROPOLECENIA W EDYTORZE VISUAL BASIC 205 ZABEZPIECZENIE MAKROPOLECEŃ 208 URUCHOMIENIE NAGRANEGO MAKROPOLECENIA 210 PRZYPISANIE MAKRA DO PRZYCISKU NA PASKU NARZĘDZI 211 PRZYWRÓCENIE ORYGINALNEGO WYGLĄDU PASKÓW WBUDOWANYCH 214